## SAP ABAP table /SAPSLL/LLNS UPLOAD CONTROL S {SLL: LLNS: Control Structure for XML Upload}

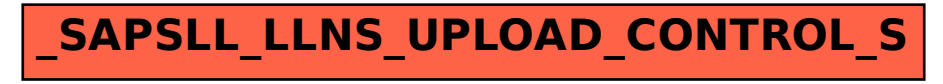